## Download

Drivermax Pro 5.7 Setup Exe 2013

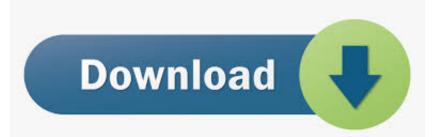

Drivermax Pro 5.7 Setup Exe 2013

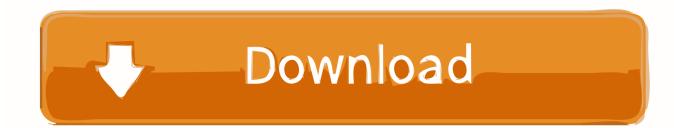

Nothing in these Terms of Use affects the legal rights you consume under Japanese law that can not be changed or removed by contract. Unless otherwise stated in section 14 of your country, we may add or remove features or features without notice, create new restrictions on the Services, or temporarily or permanently cancel or terminate a service.

1. drivermax setup

2. drivermax offline setup

We do not knowingly collect information that may reasonably be used to identify, use or share children under the age of 13 without the consent of parents or in accordance with applicable law. Unless otherwise stated, and unless you cancel your subscription before the free trial, the regular subscription fee is calculated on contract after the free trial and will continue to be charged before your subscription has been canceled.. You can use multiple calendars and link them together and then Calendar Publishing (a new component for Apache 2 or IIS)) you can publish your calendar with other users over the Internet in different email systems.. XLS (Excel) to DBF Converter 3 16 Allows you to convert XLS files to DBF format Bill Maker 1.. You may not reproduce, modify, rent, rent, sell, trade, distribute, transfer, transfer, perform disclosure, create derivative works for commercial purposes or exploit or exploit any of the Services (including Content, Advertising, APIs, and Software).

## drivermax setup

drivermax setup, drivermax setup free download, drivermax offline setup, driver max setup download Cs4 Crack Rtf1

If you use third-party apps, websites, or other products that are integrated into our services, you may collect information about your activities in accordance with their own terms and conditions of privacy.. No matter which country you live in, you allow us to transfer, process, store and use your data in countries other than yours and to provide you with services.. Install KMSpico in Windows 1 1 Create shortcuts for KMSpico 1 2 W8 1 Install Loss Network Driver. <u>Novel Bared To You Terjemahan Indonesia</u> <u>Pdf</u>

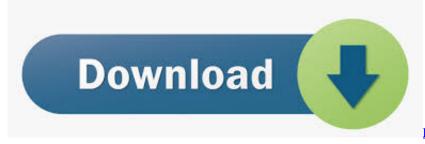

Descargar Teamviewer Para Mac 10. 11. 6

## drivermax offline setup

## Anyone Know Where I Can Get Photoshop Cs6 Serial Key For Mac

17 1 68 ACDSee 17 With several tools that help you organize your photos, do your best and inspire friends and family, the ACDSee 17 is the all-in-one solution for your growing collection.. 7Smoker Pro v 4 5 7 Come in and stay in control 7Smoker Pro allows you to change different settings in the Windows registry.. Consequently, any of the exceptions and limitations in Sections 8 and 9 of the Terms do not apply to you if you are a consumer living in a country in the European Union.. 0 Bill, Invice, Inventory Management iwrite 4 life 4 1 journal writing for professionals.. These settings can improve the performance of your computer quickly ACDSee Installer v. free download program orenco pump select programming for beginners

In such cases, you and Eid undertake to submit to the courts of Ireland and agree to waive any objection against the exercise of jurisdiction over the parties to such courts and venues for such courts.. You may terminate the use of the Services at any time but your continued use or subscription to a service after the entry into force of any changes to the Terms or the ability to accept the modified Terms.. 2 Automatically run KMSELDI 2 1 Create tobacco backup The compression in the new 7z format is 30-50 better than the ZIP-format ratio.. If you still have trouble downloading lihtwork 12 5 or another file, please add it to the comments below and our port team or community member will help you.. The problem is that Windows automatically stores variants of older drivers when you want to roll back, but sometimes these conflicts also use the new ones. e828bfe731 Estudio Visual Para Cargas De Trabajo Mac

e828bfe731

Free Gaming Ladder Script Php Tampilkan